## Cheatography

## Mac Hot\_Keys Keyboard Shortcuts by [Saintwalker](http://www.cheatography.com/saintwalker/) via [cheatography.com/191126/cs/39723/](http://www.cheatography.com/saintwalker/cheat-sheets/mac-hot-keys)

Control +

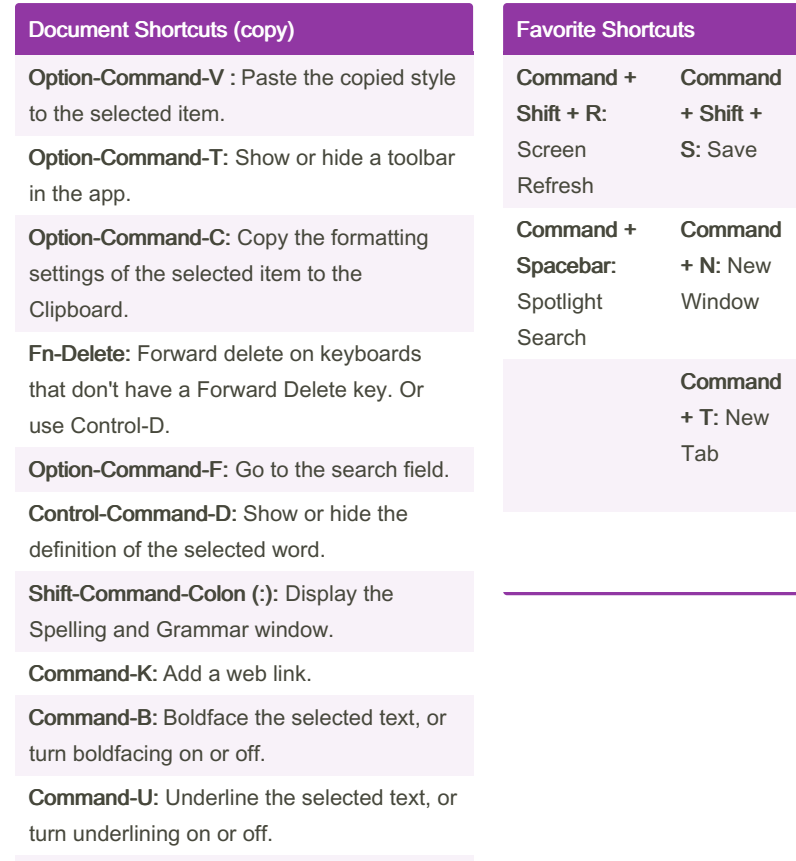

Command-I: Italicize the selected text, or turn italics on or off.

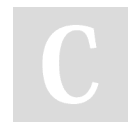

By Saintwalker

[cheatography.com/saintwalker/](http://www.cheatography.com/saintwalker/)

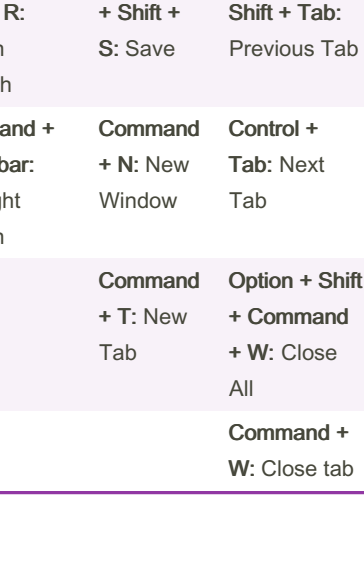

Not published yet. Last updated 30th July, 2023. Page 1 of 1.

Sponsored by CrosswordCheats.com Learn to solve cryptic crosswords! <http://crosswordcheats.com>